## Information zu den Datenloggern "testo 174H" und "testo 175H" im **Zusammenhang mit der Lüftungslogger-Excelmappe** Sehnde 03.01.2018

Ab der Version "Plus 2018-4" der Lüftungslogger-Excelmappe können Messdaten des Datenloggers "testo 174H" und auch des Datenloggers "testo 175H" bei allen drei Datenquellen importiert werden. Voraussetzung ist, dass sie im CSV-Format aus der Datenlogger-Bediensoftware ausgelesen wurden.

Es wird beim testo 174H von folgendem Format ausgegangen:

ID;Datum;Uhrzeit;Temp[°C];Luftf.[%rF]; 1;20.01.17 15:49:00;25,2;31,5; 2;20.01.17 15:51:00;25,1;31,1; …

Beim testo 175H sind Temp[°C] und Luftf.[%rF] vertauscht angeordnet. Die Trennzeichen sind ein Semikolon oder ein Leerzeichen. Datum und Uhrzeit sind getrennte Daten.

Die aktuelle Bediensoftware kann kostenlos vom Hersteller heruntergeladen werden. (Link siehe in der Lüftungslogger-Bibliothek). In dieser Beschreibung wird von "Testo Com Soft Basic", Version 5.6 SP6.1.80.32798 ausgegangen.

Im Folgenden wird Schritt für Schritt beschrieben, wie der Export durchgeführt wird:

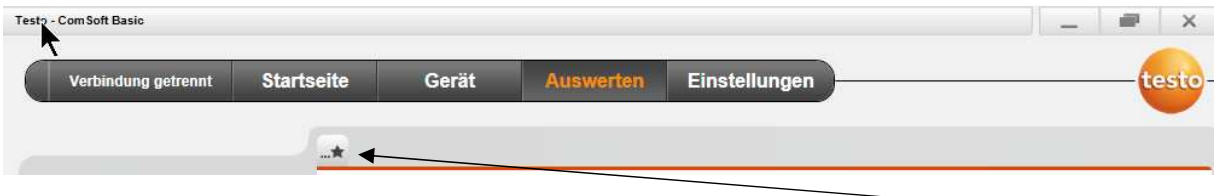

Unter dem Menüreiter "Auswerten" kann durch Klick auf das Symbol der

Datei öffnen

ein Messdatenfile mit der Endung "vi2" geladen werden. Es erscheint dann neben einer Verlaufsgrafik eine Tabelle mit den Messwerten:

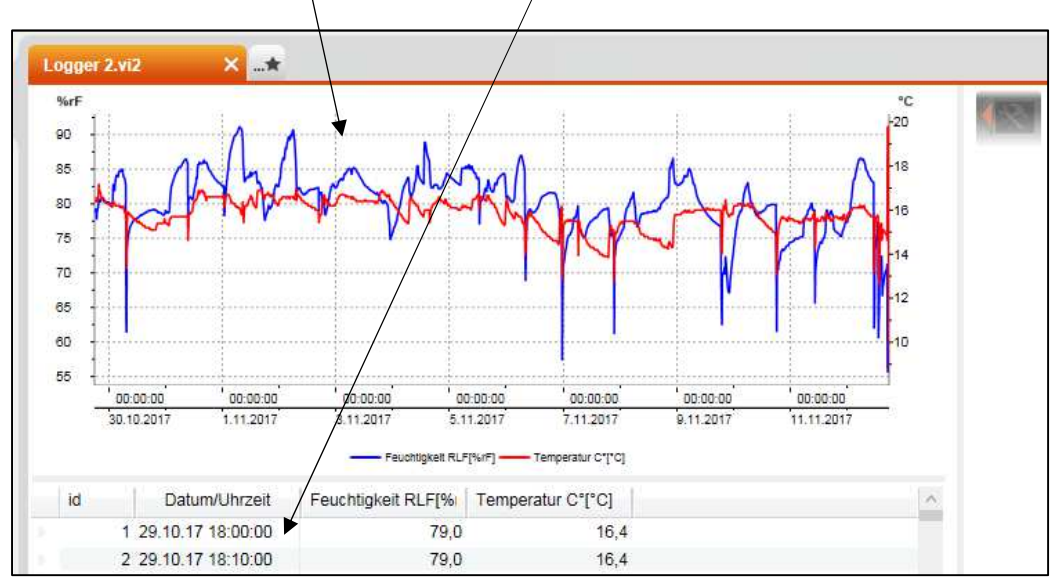

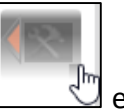

Rechts neben der Verlaufsgrafik kann durch Klick auf das Werkzeugsymbol  $\Box$  ein Menü geöffnet werden.

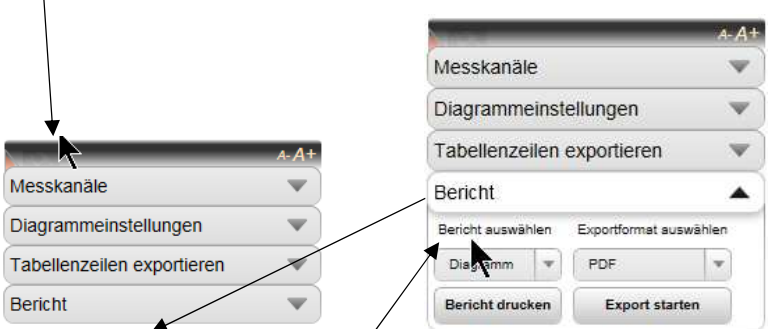

Unter "Bericht" >> "Bericht auswählen" wird die Einstellung

"Tabelle" gewählt. Dann wird unter "Exportformat auswählen" das Format "CSV" gewählt:

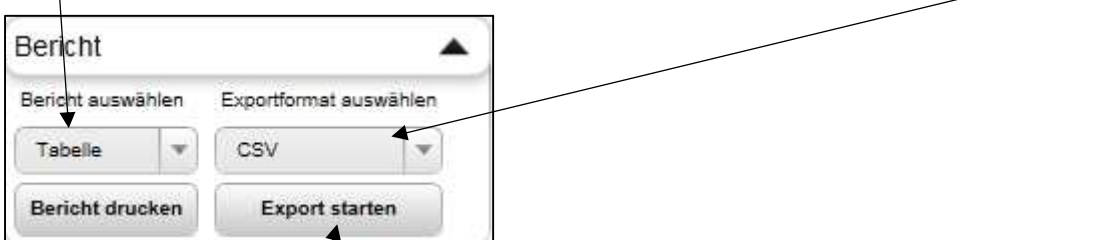

Nach einem Klick auf "Export starten" erhält man die Möglichkeit einen Ordner für den Export auszuwählen.

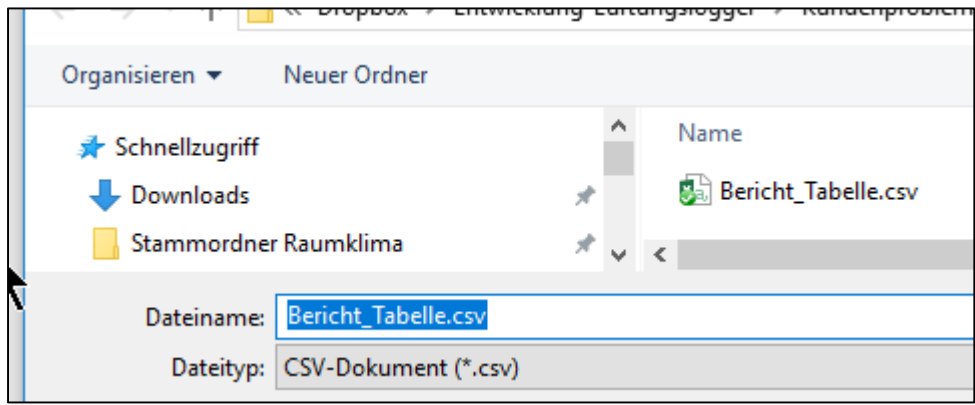

Es wird der Ordner vorgeschlagen, aus dem das ursprüngliche Datenfile geladen wurde. Das CSV-File muss in dem Projektordner landen, aus dem es später in die Excelmappe importiert werden soll.

Das CSV-File darf vor der Verwendung nicht mit anderen Programmen außer reinen Textprogrammen, z.B. Microsoft Notepad, bearbeitet und gespeichert werden. Das Format könnte dabei sonst verändert werden und wäre von der Lüftungslogger-Excelmappe womöglich nicht mehr lesbar.

Mit freundlichem Gruß Herbert Trauernicht

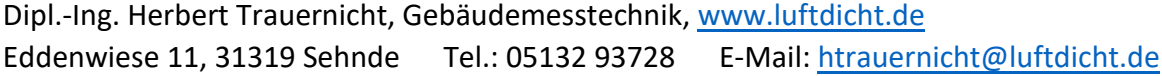